# **Zettelkästen und Kreativität**

### Aaron Stursberg

Zu Zettelkästen, speziell auch zu dem von mir verwendeten Und doch habe ich es im Studium zu schätz Obsidian.md, gibt es eine Menge Material im Netz. Entschei- syst[em](#page-0-0)atisch Notizen zu machen - sowohl a dend ist, es einfach mal auszuprobieren und so individuell zu nutzen, wie es für Dich hilfreich ist.

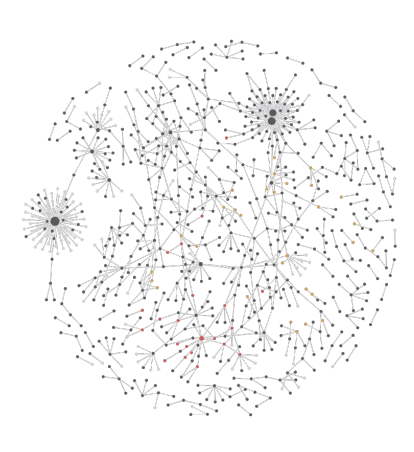

## **Zettelkasten**

Ein etwas altertümlich klingendes Wort: *Zettelkasten*.

digital.

Die ersten digitale Versuche erfolgten mit  $\epsilon$ ware Zettelkasten, diese habe ich irgendwa [An der Softw](https://Obsidian.md)are gut war die Verknüpfung Dateien. Gewöhnungsbedürftig für mich war führung. Orientiert hat sich diese, wie viel an Niklas Luhmans Zettelkasten.

<span id="page-0-0"></span>Intuitiver konnte ich dann im Jahr 2022 mit O beiten. Seitdem kann ich kreativ und verne arbeiten. Obsidian nutze ich sehr gerne und dieser Software schätze ich, sehr *individuell* a nen.<sup>1</sup>

#### **Obsidian**

Obsidian.md ist ein Markdown Editor, der dateien in Vaults (Ordner) speichert und lei bar macht.

 $1$ Vielen Dank an den betreffenden Freund, der mir d eröffnete.

Ein kurzer Einblick in meine Nutzungsweise:

**Mind-Wandering und Kreativität** Ich kann Gedanken sofort und unfertig notieren, mit Schlagworten versehen und wiederfinden. Ich kann meiner Kreativität freien Raum lassen, egal wie fertig und konkret ein Gedanke ist. Ich kann ihn einfach notieren und festhalten.

#### **Vorhandenes Wissen systematisieren**

Ebenso nutze ich Obsidian als "Knowledge Base", um Wissen zu strukturieren. Dank der Metadaten, insbesondere der Tags, ist der Aufbau einer persönlichen Wissensdatenbank einfach realisierbar.

Das reduziert den Suchaufwand für Fragen wie z.B.:

- Wie habe ich in Software X vor einem Jahr das Problem z gelöst ?
- Wie hieß die Einstellung, der Parameter einer bestimmten R Funktion noch mal ?
- Wo sind bestimmte Einstellungen in Software XY zu finden? Dank Screenshots und kurz Stichworten ist alles einmal dokumentiert und beim nächsten Mal schneller erledigt.

**Kurzes und Smartes notieren im Alltag.** Neben den bereits erwähnten Funktionen (Zettelkasten, gezielter Wissensspeicher (KnowledgeBase)) erfüllt Obsidian für mich auch ein Stück weit "Journaling-Funktionalität. Dazu gehören auch praktische"Tobedone"-Listen.

Doch zu Obsidian und Journaling Zettelkästen dann in einem anderen Post mehr.

Zu Wissensmanagement mit Obsidian habe ich Anfang 2023 einen ersten Mini-Workshop gegeben und dazu eine Vault, erstellt die als Grundlage für künftige Workshops und Blog-Posts dienen soll. Der ein oder andere Blog Post auf Grundlage dieser Workshop-Vault wird hier zu gegebener Zeit veröffentlicht.